### Speed and Distance Using Encoders

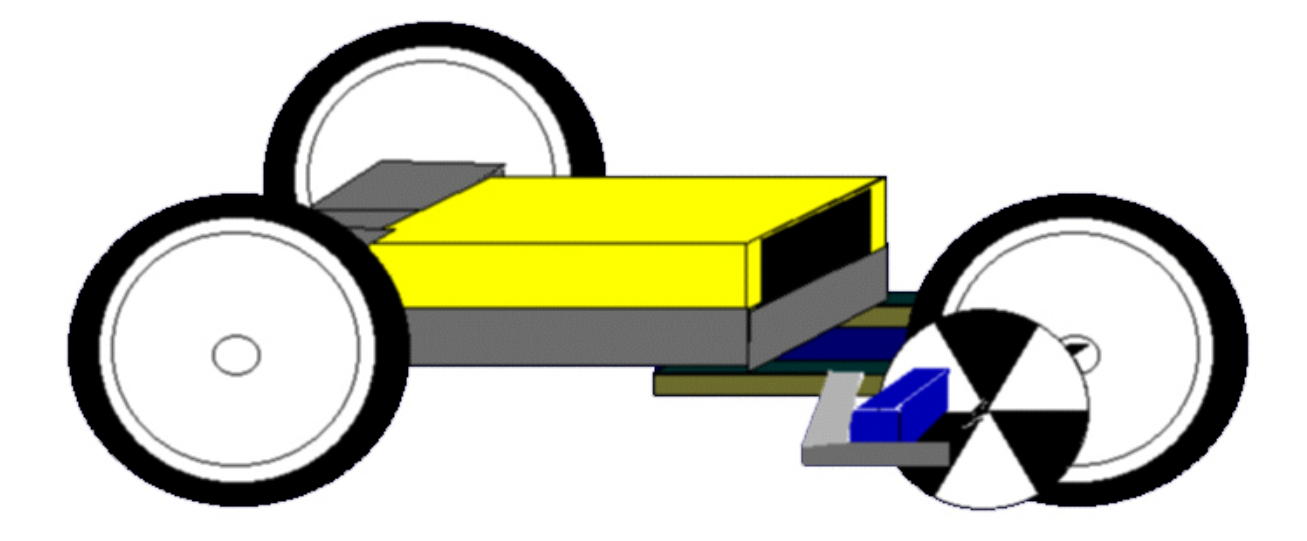

### Wheel Encoders

 $\bullet$ Two types of wheel encoders

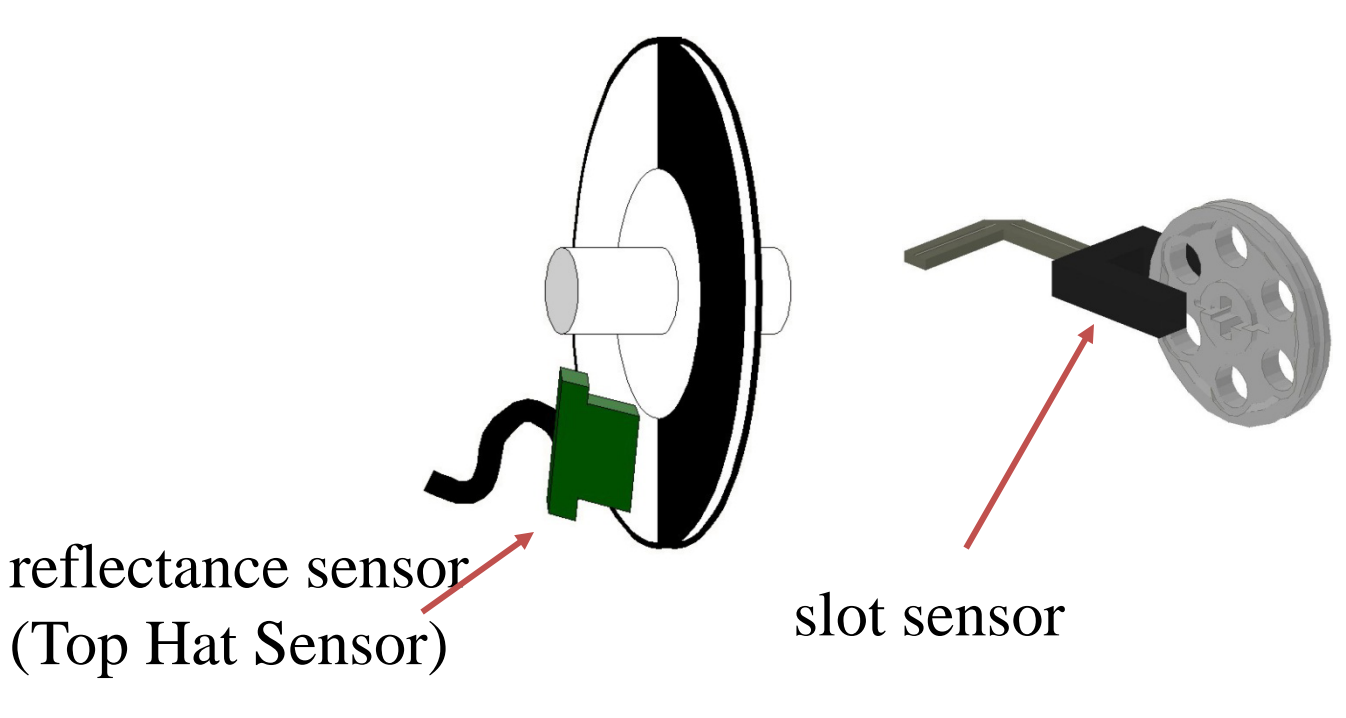

### Encoder Library Functions

The enable\_encoder() library function is used to start a process which updates the transition count for the encoder specified. The encoder library functions are designed for sensors connected to (digital) ports 8-15. Every enabled encoder uses a lot of the processor -- so don't enable an encoder unless you are going to use it, and *never put an enable statement inside of a loop.* 

enable\_encoder(<*port#>);*

*/\* turns on the specified encoder (which are plugged into digital ports 8-15). This should be done only once - never enable an already enabled encoder. If an encoder is not enabled read\_encoder will always return 0. \*/* disable\_encoder(<*port#>)*

*/\* turns off the specified encoder \*/* reset\_encoder(<*port#>)*

*/\* sets the specified encoder value to 0 \*/* read\_encoder(<*port#>)*

*/\* returns an int that is the current value of the specified encoder \*/*

### Simple Encoder Program

```
void main(){
   int enc1, enc2;
  enable_encoder(8); // turn on the encoders; sensors
                      // plugged into ports any of the
                      //digital ports 
  enable_encoder(15);
  while(!b_button())
   {
     enc1=read_encoder(8); /* read each encoder */
     enc2=read_encoder(15); /* and show values */
     printf("Enc1=%d Enc2=%d\n",enc1, enc2);
     sleep(0.1); /* wait a bit and do it again */
   }
}
```
### Mounting <sup>a</sup> slot sensor encoder

Carefully align sensor withencoderwheel

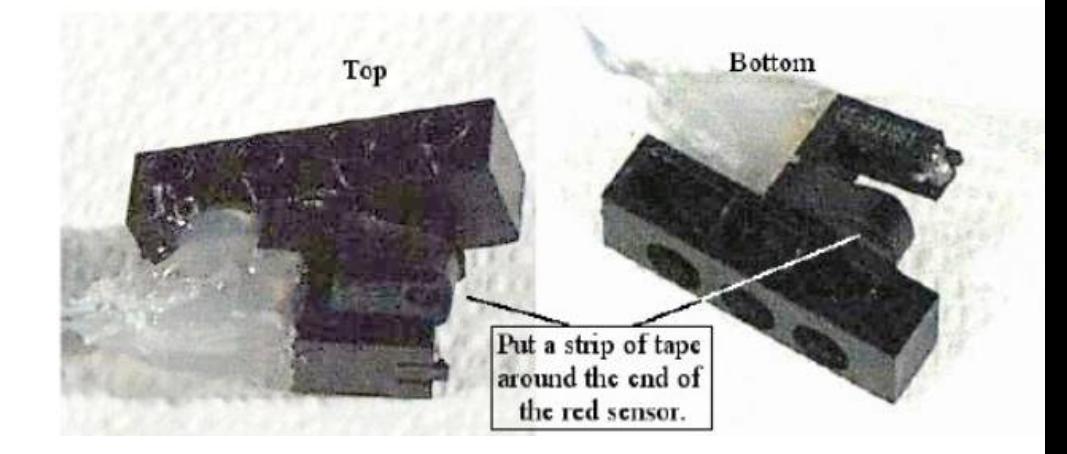

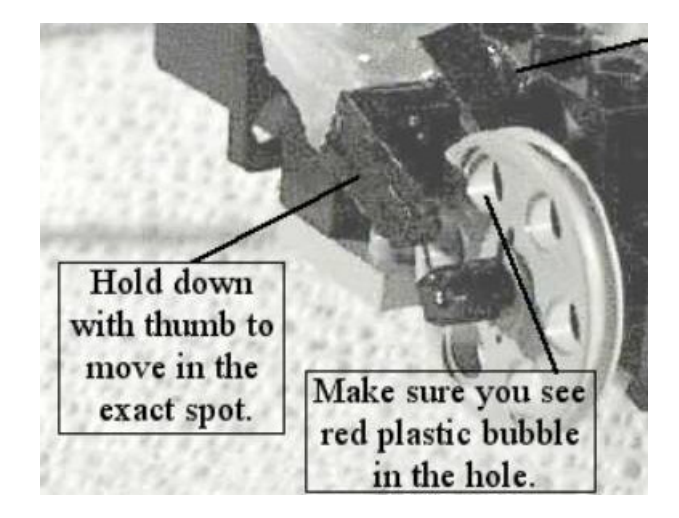

## Optical Encoders

- The encoder sensor consists of <sup>a</sup> light reflectance sensor and <sup>a</sup> paper disc:
	- **Links of the Company**  $-$  As the disc rotates, the reflectance sensor can read the light and dark areas on the disc.
	- – $-$  This particular disk would give six counts per revolution (6 transitions from light to dark or dark to light)
		- • Wheels with more partitions for more accurate control can be found on page 136 of Robot Explorations

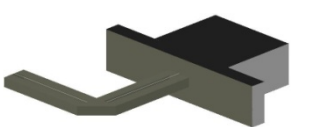

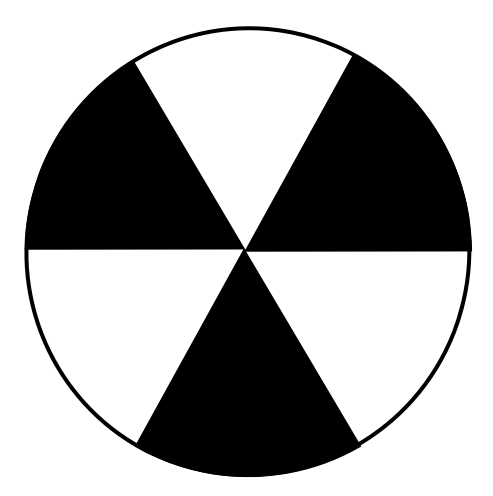

## Measuring Distance

• Divide the circumference of the wheel by the resolution of the encoder (number of clicks per distance moved).

# Recording Speed

- $\bullet$  Speed can be measured by recording the distance traveled in <sup>a</sup> certain amount of time
	- 6 counts per revolution
	- each revolution covers <sup>a</sup> certain distance (based on the size of the wheel and the gear ratio between the encoder disk and the wheel)
	- Speed is distance per unit time
	- On the library functions **seconds()**returns the elapsed time in seconds

### Last Word on Encoders

- Every enabled encoder uses <sup>a</sup> lot of the HB's processor ‐‐ so don't enable an encoder unless you are going to use it, and *never put an enable statement inside of <sup>a</sup> loop*
- Just because you count an encoder does not mean that the robot moved that distance
	- and the state of the  $-$  tires slip on the ground (and tires slip on the wheels)
	- **Links of the Company** Legos bend, gears skip, etc…